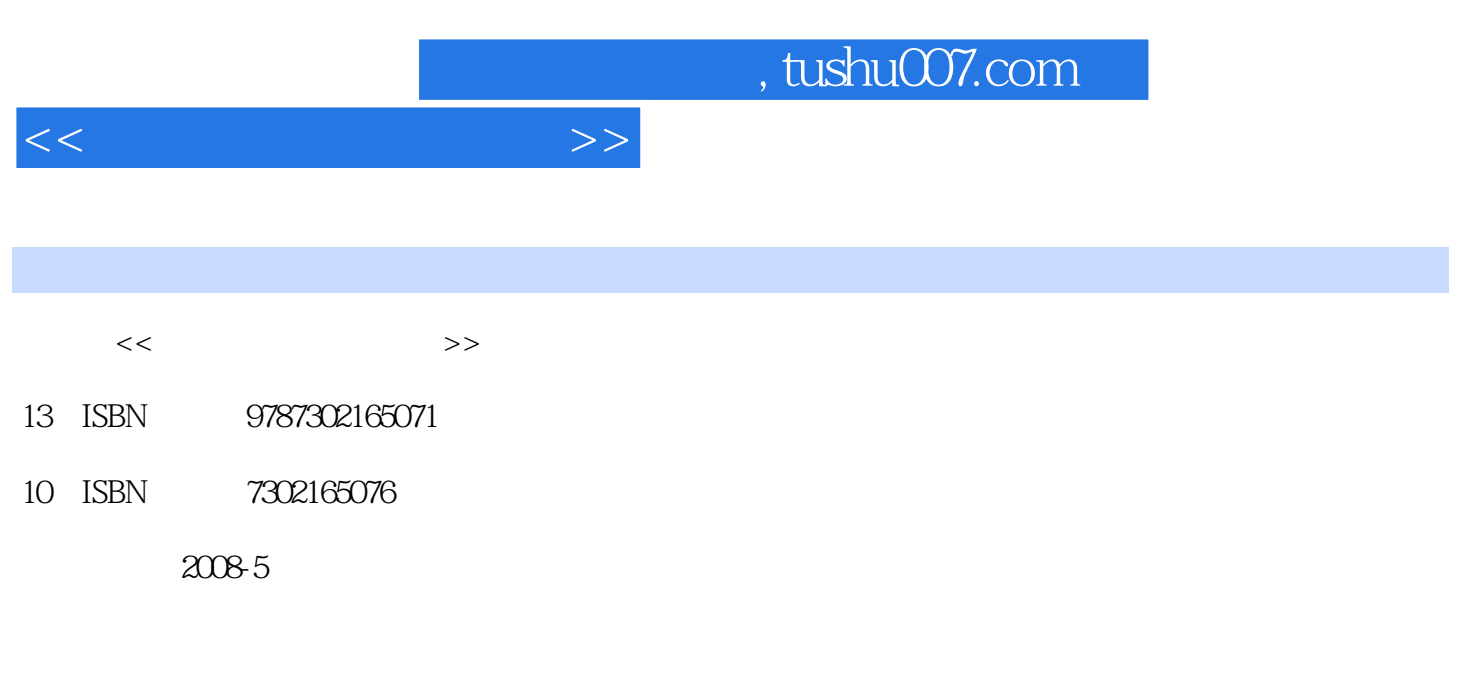

页数:246

作者:朱万双,严欣荣

PDF

更多资源请访问:http://www.tushu007.com

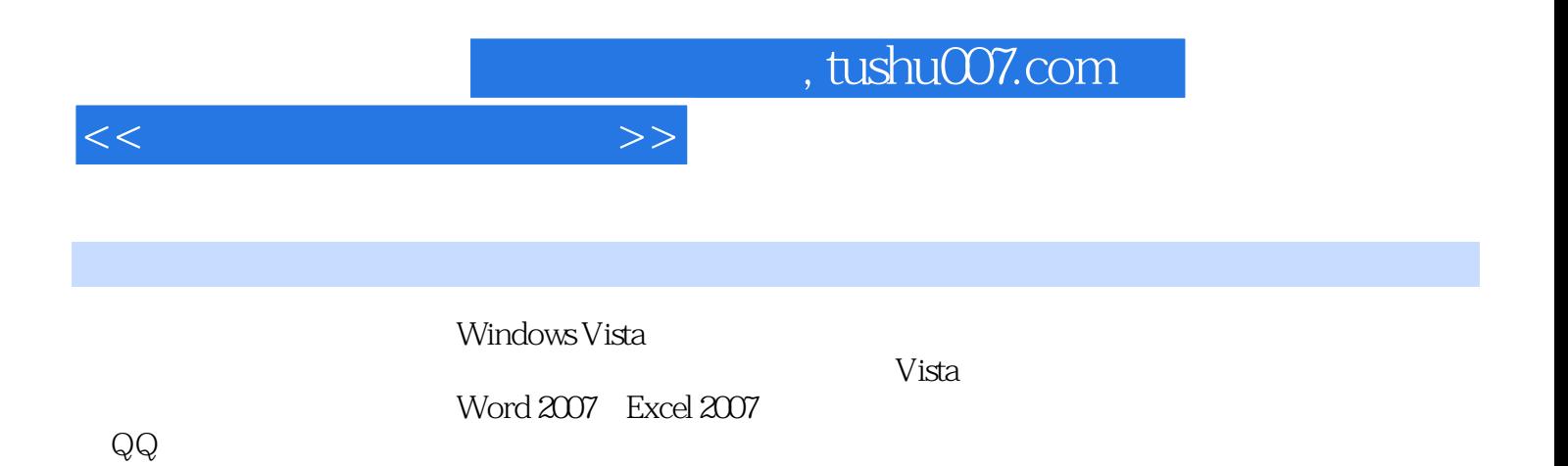

, tushu007.com

 $>>$ 

 $<<$ 

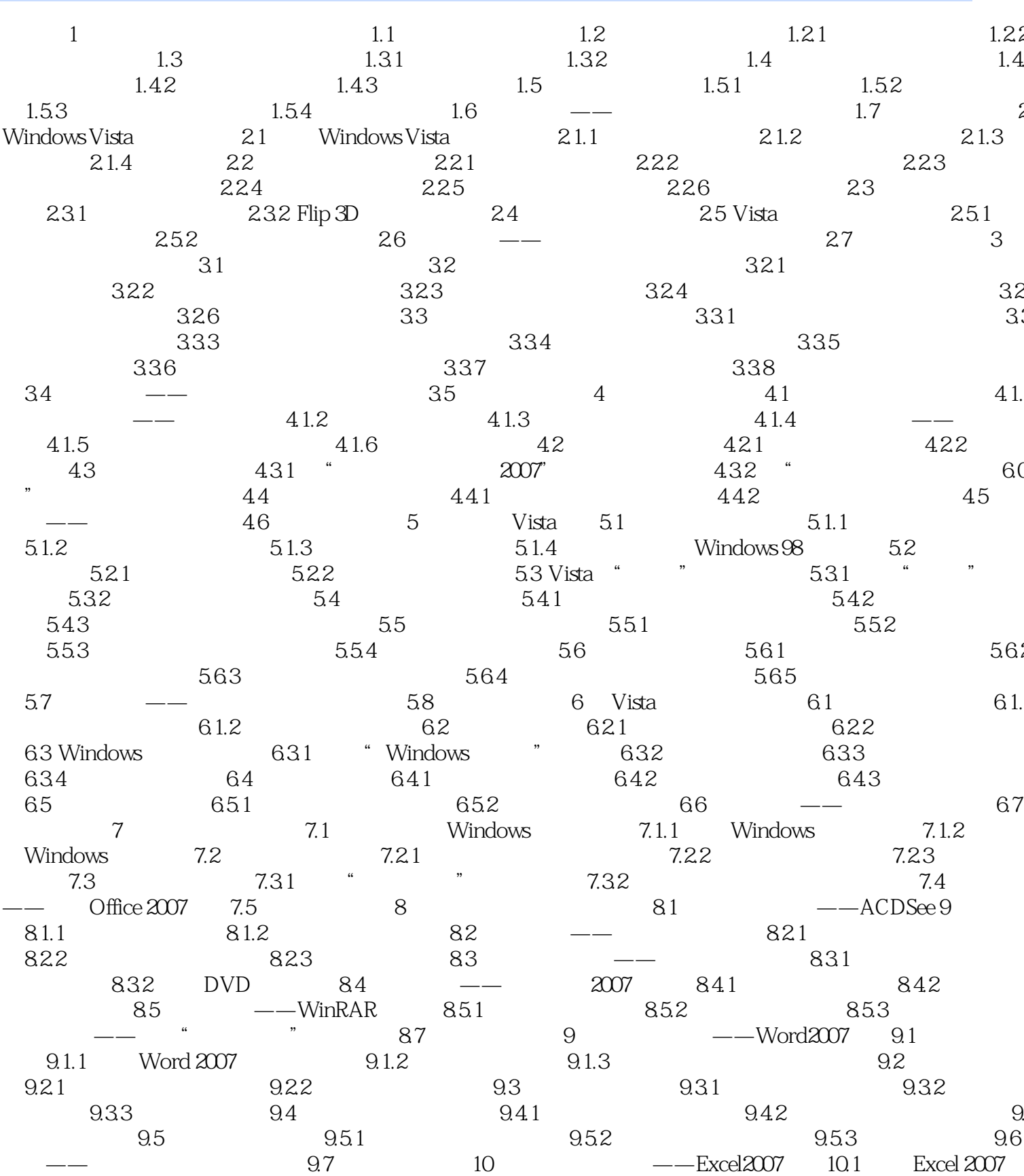

, tushu007.com

 $\overline{\mathcal{L}}$ 

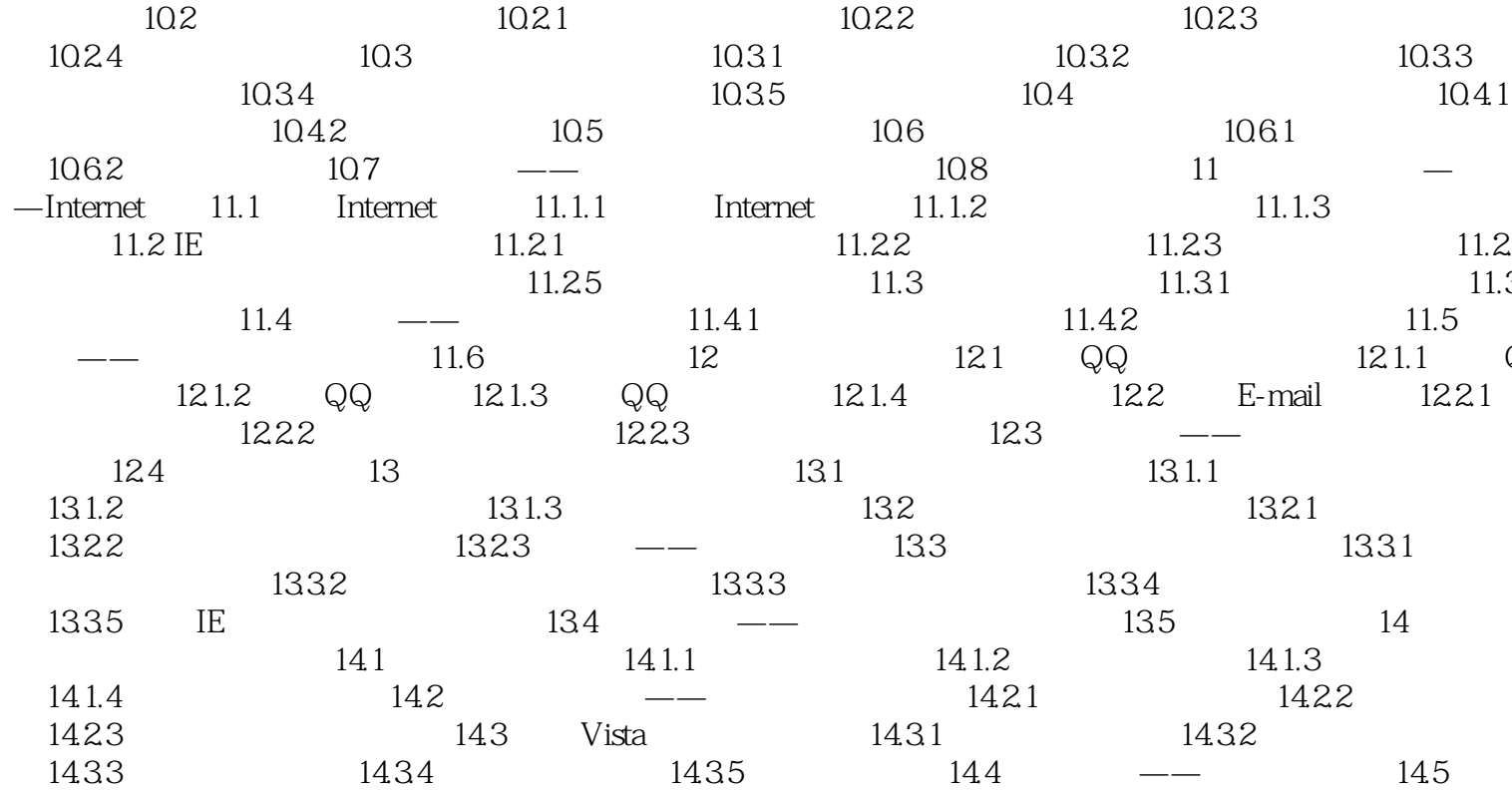

 $\,$ 

 $<<$ 

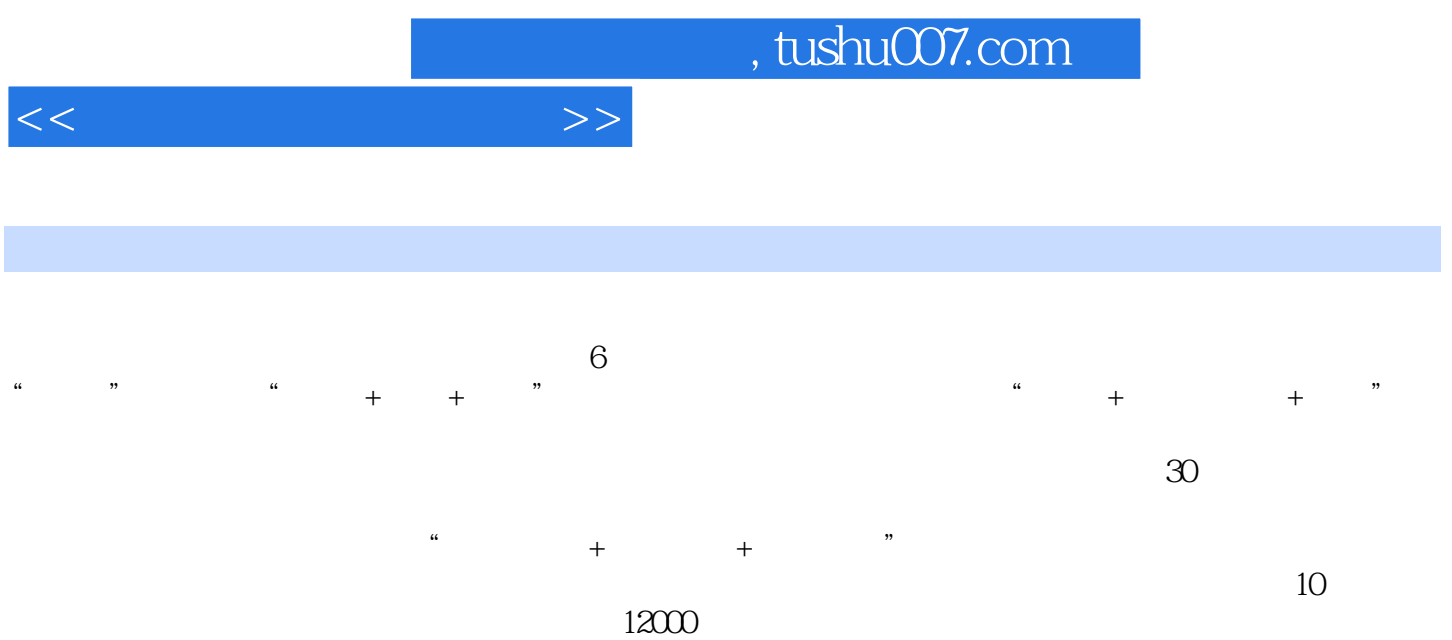

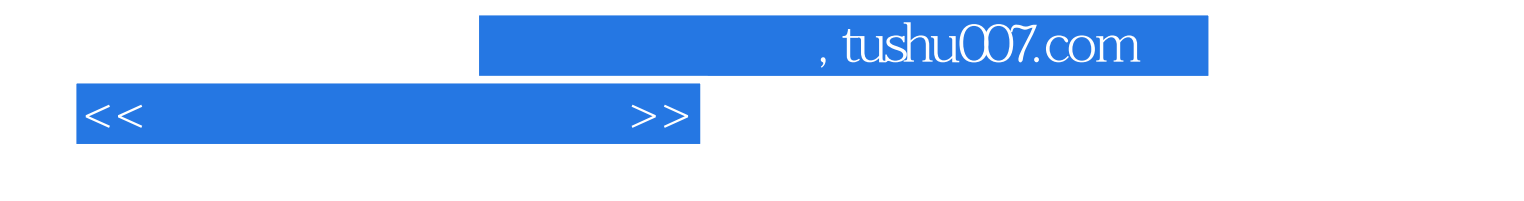

本站所提供下载的PDF图书仅提供预览和简介,请支持正版图书。

更多资源请访问:http://www.tushu007.com